## Latest Braindump2go Microsoft 70-515 Exam Dumps Free Download (21-30)

MICROSOFT NEWS: 70-515 Exam Questions has been Updated Today! Get Latest 70-515 VCE and 70-515 PDF Instantly! Welcome to Download the Newest Braindump2go 70-515 VCE&70-515 PDF Dumps:

http://www.braindump2go.com/70-515.html (299 Q&As) Important News: Microsoft 70-515 Exam Questions are been updated recently! The Microsoft 70-515 Practice Exam is a very hard exam to successfully pass your exam. Here you will find Free Braindump2go Microsoft Practice Sample Exam Test Questions that will help you prepare in passing the 70-515 exam. Braindump2go Guarantees you 100% PASS exam 70-515! Exam Code: 70-515Exam Name: TS: Web Applications Development with Microsoft .NET Framework 4Certification Provider: MicrosoftCorresponding Certifications: MCPD, MCPD: Web Developer 4, MCTS, MCTS: Microsoft .NET Framework 4, Web Applications 70-515 Dumps PDF,70-515 VCE,70-515 eBook,70-515 Microsoft Certification,70-515 Latest Dumps,70-515 Practice Test,70-515 Book,70-515 Dumps Free,70-515 Exam Dump,70-515 Exam Preparation,70-515 Braindumps,70-515 Braindump PDF,70-515 Practice Exam,70-515 Preparation

Guide,70-515 eBook PDF TS: Web Applications Development with Microsoft .NET Framework 4: 70-515 Product Description Exam Number/Code: 70-515 Exam Number/Code: 70-515 "TS: Web Applications Development with Microsoft .NET Framework 4", also known as 70-515 exam, is a Microsoft Certification. With the complete collection of questions and answers Braindump2go has assembled to take you through 299 Q&As to your 70-515 Exam preparation In the 70-515 exam resources, you will cover every field and category in Microsoft MCPD helping to ready you for your successful Microsoft Certification Free Demo Download Updated: Dec 22, 2015 \$120.00 \$99,99 Braindump2go offers free demo for 70-515 exam (TS: Web Applications Development with Microsoft .NET Framework 4). You can check out the interface, question quality and usability of PDE DEMO our practice exams before you decide to buy it. O CHECK OUT ✓ Printable PDF 
✓ Premium VCE + VCE Simulator

QUESTION 21You use the ASP.NET Web Site template to create a Web site that will be deployed to multiple locations. Each location will specify its SMTP configuration settings in a separate file named smtp.config in the root folder of the Web site. You need to ensure that the configuration settings that are specified in the smtp.config file will be applied to the Web site. Which configuration should you use in web.config? A. <configuration><system.net><mailSettings><smtp configSource="smtp.config"</pre> allowOverride="true"><network host="127.0.0.1" port="25"/></smtp></mailSettings></system.net></configuration>B. <configuration><system.net><mailSettings><smtp configSource="smtp.config" /></mailSettings></system.net></configuration>C. <configuration xmlns:xdt="http://schemas.microsoft.com/XML-Document-Transform"><location path="smtp.config"</p> xdt:Transform="Replace" xdt:Locator="Match(path)"><system.net /></location></configuration>D. <configuration><location path="smtp.config"><system.net><mailSettings><smtp Devilery Method="Network" ><Network Host = "127.0.0.1" Port="25"/> </smtp></mailSettings></system.net></location></configuration> Answer: B QUESTION 22You deploy an ASP.NET application to an IIS server. You need to log health-monitoring events with severity level of error to the Windows application event log. What should you do? A. Run the aspnet regiis.exe command.B. Set the Treat warnings as errors option to All in the project properties and recompile.C. Add the following rule to the <healthMonitoring/> section of the web.config file.<rules><add name="Failures" eventName="Failure Audits" provider="EventLogProvider" /></rules>D. Add the following rule to the <healthMonitoring/> section of the web.config file.<rules><add name="Errors" eventName="All Errors" provider="EventLogProvider" /></rules> Answer: D QUESTION 23You are developing an ASP.Net web application. The application includes a master page named CustomerMaster.master that contains a public string property name EmployeeName application also includes a second master page named NestedMaster.master that is defined by the following directive.<%@ Master Language="C#" MasterPageFile="~/CustomMaster.Master"CodeBehind="NestedMaster.Master.cs"Inherits="MyApp.NestedMaster"%>You add a content page that uses the NestedMaster.master page file. The content page contains a label control named lblEmployeeName. You need to acces the EmployeeName value and display the value within the lblEmployeeName label. What should you do? A. Add the following code segment to the code-behind file of the content page.public void Page\_load(object s, EventArgs e){ lblEmployeeName.text=((MyApp.CustomMaster)Page.Master.Parent).EmployeeName;}B. Add the following directive to the

content page.<%@ MasterTypeVirtualPAth="~/CustomMaster.master" %>Add the following code segment to the code-behind file of the content page.public void Page\_load(object s, EventArgs e){lblEmployeeName.text=this.Master.EmployeeName;}C. Add the following code segment to the code-behind file of the content page.public void Page\_load(object s, EventArgs e){ lblEmployeeName.text=((MyApp.CustomerMaster)Page.Master.Master).EmployeeName;}D. Add the following code segment to the code-behind file of the content page.public void Page\_load(object s, EventArgs e){lblEmployeeName.text= ((MyApp,CustomerMaster)Page,Master,Master).FindControl("EmployeeName").toString();} Answer: A QUESTION 24You're developing an ASP web page. The pages requires access to types that are defined in an assembly named Contoso.businessobjects.dll. You need to ensure that the page can access these types. A. <%@ assembly ID= "Contoso.bussinessobjects" %>B. <%@ assembly target name="Contoso.bussinessobjects" %>C. <%@ assembly name="Contoso.bussinessobjects" %>D. <%@ assenbly Virtual Path= "Contoso.bussinessobjects" %> Answer: C QUESTION 25You are developing an ASP.NET web page. The page includes functionality to make a web request and to display the responde in a specified HTML element. You need to add a client-side function to write the response to the specified HTML element. Which function should you add? A. function loadData(url,element) { \$(element).ajaxStart(function() { \$(this).text(url); }); } B. function loadData(url,element) { \$(element).ajaxSend(function(){ \$(this).text(url); }); } C. function loadData(url,element){ \$.post(element,function(url)){ \$(element).text(url); }); } D. function loadData(url,element){ \$.get(url,function(data){ \$(element).text(data); }); } Answer: D QUESTION 26You are performing security testing on an existing asp.net web page. You notice that you are able to issue unauthorized postback requests to the page. You need to prevent unauthorized post back requests. which page directive you use? A. <% @Page strict = "true" %>B. <% @Page enableViewStateMac = "true" %>C. <% @Page EnableEventValidation = "true" %> D. <% @Page Aspcompact = "true" %> Answer: C QUESTION 27You are developing an ASP.NET web application. Your designer creates a theme named General for general use in the application. The designer also makes page-specific changes to the default properties of certain controls. You need to apply the General theme to all pages, and you must ensure that the page-specific customizations are preserved. What should you do? A. Add the following configuration to the web.config file. < configuration> <system.web><pages theme="General"/></system.web></configuration>Set the following page directive on pages that have customizations.<% @ Page EnableTheming="true" %>B. Add the following configuration to the web.config file.<configuration> <system.web><pages styleSheetTheme="General"/></system.web></configuration>C. Add the following configuration to the web.config file.<configuration><system.web><pages theme="General"/></system.web></configuration>Set the following page directive on pages that have customizations.<% @ Page StyleSheetTheme="General" %>D. Add the following configuration to the web.config file.<configuration><system.web><pages theme="General"/></system.web></configuration>Set the following page directive on pages that have customizations.<% @ Page EnableTheming="false" %> Answer: D QUESTION 28You are implementing an ASP.NET application. You add the following code segment.public List<Person> GetNonSecretUsers(){string[] secretUsers = {"@secretUser", "@admin", "@root"};List<Person> allpeople = GetAllPeople();...}You need to add code to return a list of all Person objects except those with a UserId that is contained in the secretUsers list. The resulting list must not contain duplicates. Which code segment should you use? A. var secretPeople = (from p in allPeoplefrom u in secretUserswhere p.UserId == uselect p).Distinct();return allPeople.Except(secretPeople);B. return from p in allPeoplefrom u in secretUserswhere p.UserId!= uselect p;C. return (from p in allPeoplefrom u in secretUserswhere p.UserId != uselect p).Distinct();D. List<Person> people = new List<Person>(from p in allPeoplefrom u in secretUserswhere p.UserId != uselect p);return people.Distinct(); Answer: A QUESTION 29You are implementing an ASP.NET Web site. The Web site contains a Web service named Customer Service. The code-behind file for the CustomerService class contains the following code segment.public class ProductService: System.Web.Services.WebService{public List<Product> GetProducts(int categoryID){return GetProductsFromDatabase(categoryID);}}You need to ensure that the GetProducts method can be called by using AJAX.Which two actions should you perform? (Each correct answer presents part of the solution. Choose two.) A. Apply the WebService attribute to the ProductService class.B. Apply the ScriptService attribute to the ProductService class.C. Apply the WebMethod attribute to the GetProducts method.D. Apply the ScriptMethod attribute to the GetProducts method. Answer: BC QUESTION 30You are implementing a WCF service library. You add a new code file that contains the following code segment.namespace ContosoWCF{ [ServiceContract]public interface IRateService{[OperationContract]decimal GetCurrentRate();}public partial class RateService : IRateService{public decimal GetCurrentRate(){decimal currentRate = GetRateFromDatabase();return currentRate;}}}You build the service library and deploy its assembly to an IIS application. You need to ensure that the GetCurrentRate method can be called from JavaScript. What should you do? A. Add a file named Service.svc to the IIS application. Add the following code segment to the file. <% @ ServiceHost Service="ContosoWCF.IRateService" Factory="System.ServiceModel.</p> Activation. WebScriptServiceHostFactory" %>B. Add a file named Service.svc to the IIS application. Add the following code

segment to the file.<% @ ServiceHost Service="ContosoWCF.RateService" Factory="System.ServiceModel.

Activation.WebScriptServiceHostFactory" %>C. Apply the script service attribute to rate serice class Rebulid the WCF servicelibrary, and redploy the assembly to the IIS application.D. Apply the Web get attribute to the Get Currant rate interface Method.Rebuild the WCF servicelibrary, and redploy the assembly to the IIS application. Answer: B Braindump2go Guarantee: Pass-Certification 70-515 offers absolute risk free investment opportunity, values your timr and money! Braindump2go latest 70-515 Real Exam Dumps - Your success in 70-515 Exam is certain! Your belief in our 70-515 Exam Dumps is further strengthened with 100% Money Back Promise from Braindump2go!

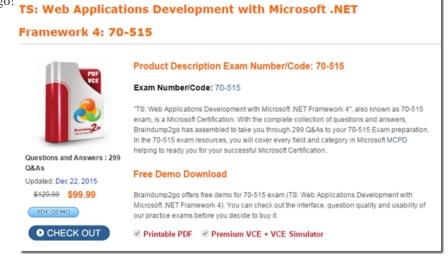

FREE DOWNLOAD: NEW UPDATED 70-515 PDF Dumps & 70-515 VCE Dumps from Braindump2go: http://www.braindump2go.com/70-515.html (299 Q&As)